HUBzero® Platform for Scientific Collaboration

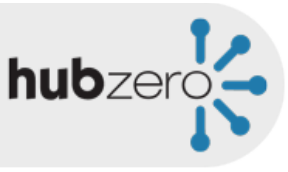

# Configuring Your New Hub

Michael McLennan *Director, HUBzero® Platform for Scientific Collaboration*  Purdue University

Copyright © 2012 HUBzero Foundation, LLC

# Two Sides

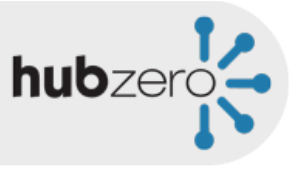

### "Front End" What end users see

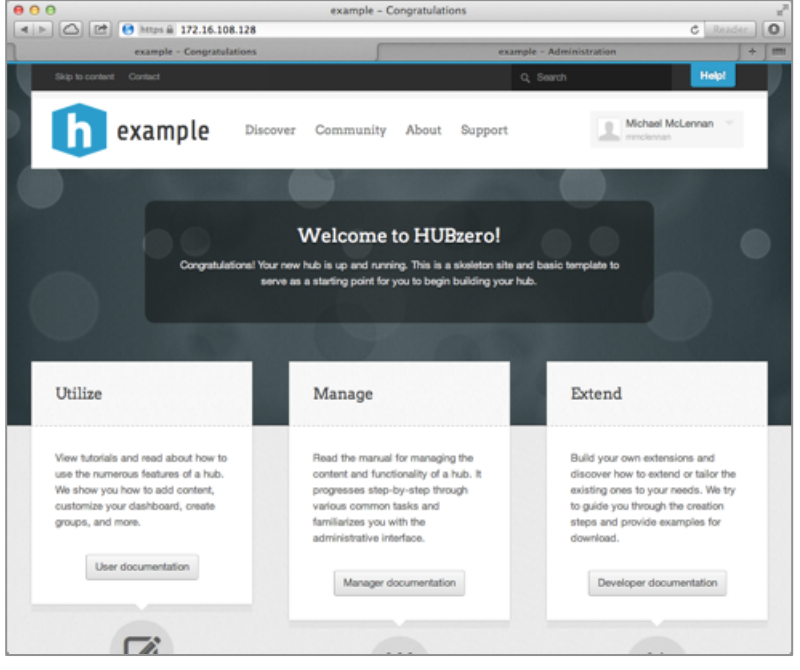

### "Back End" What Hub Administrators see

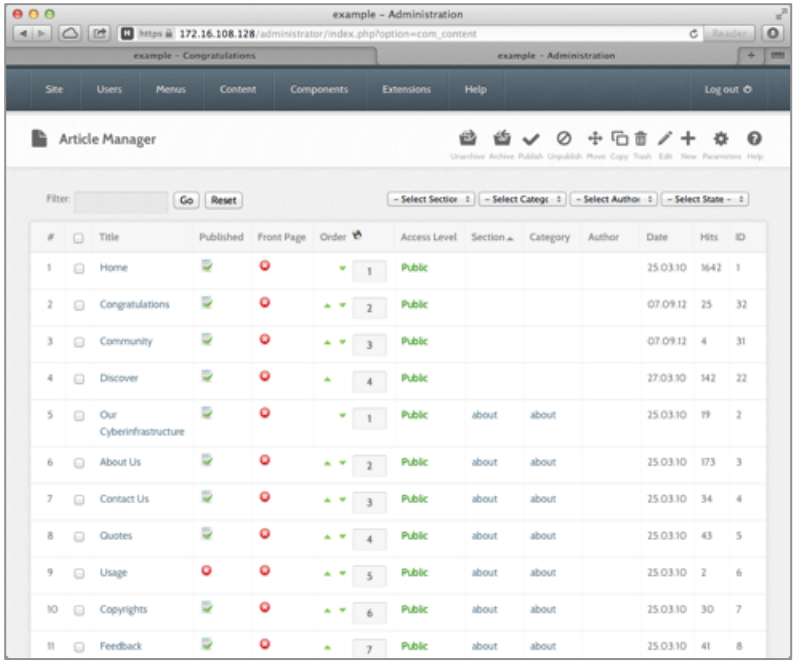

### Change the hub name

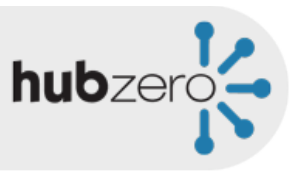

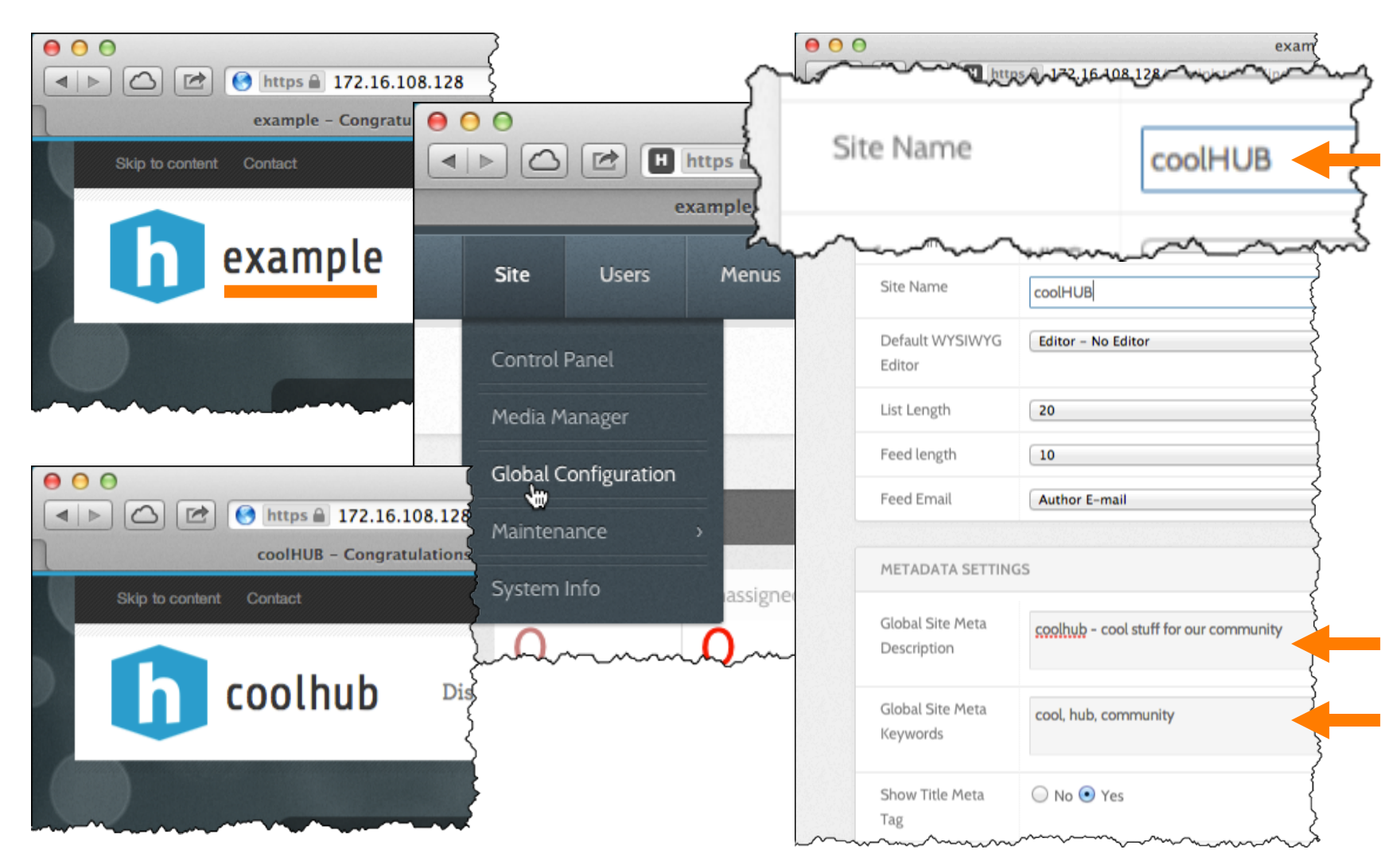

# Change the hub style (template)

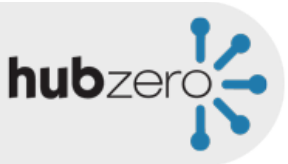

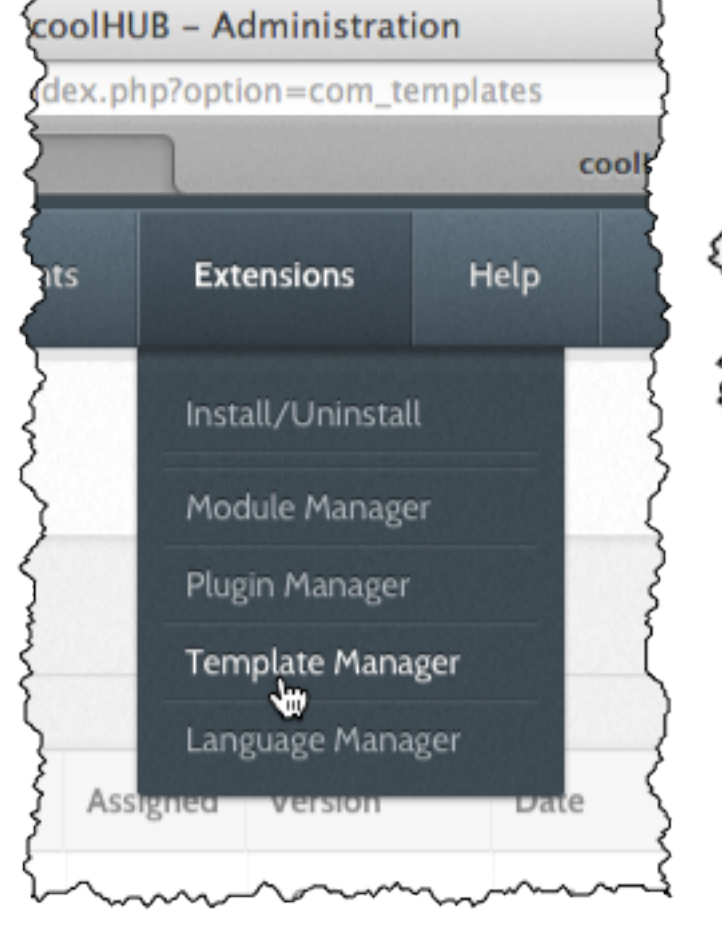

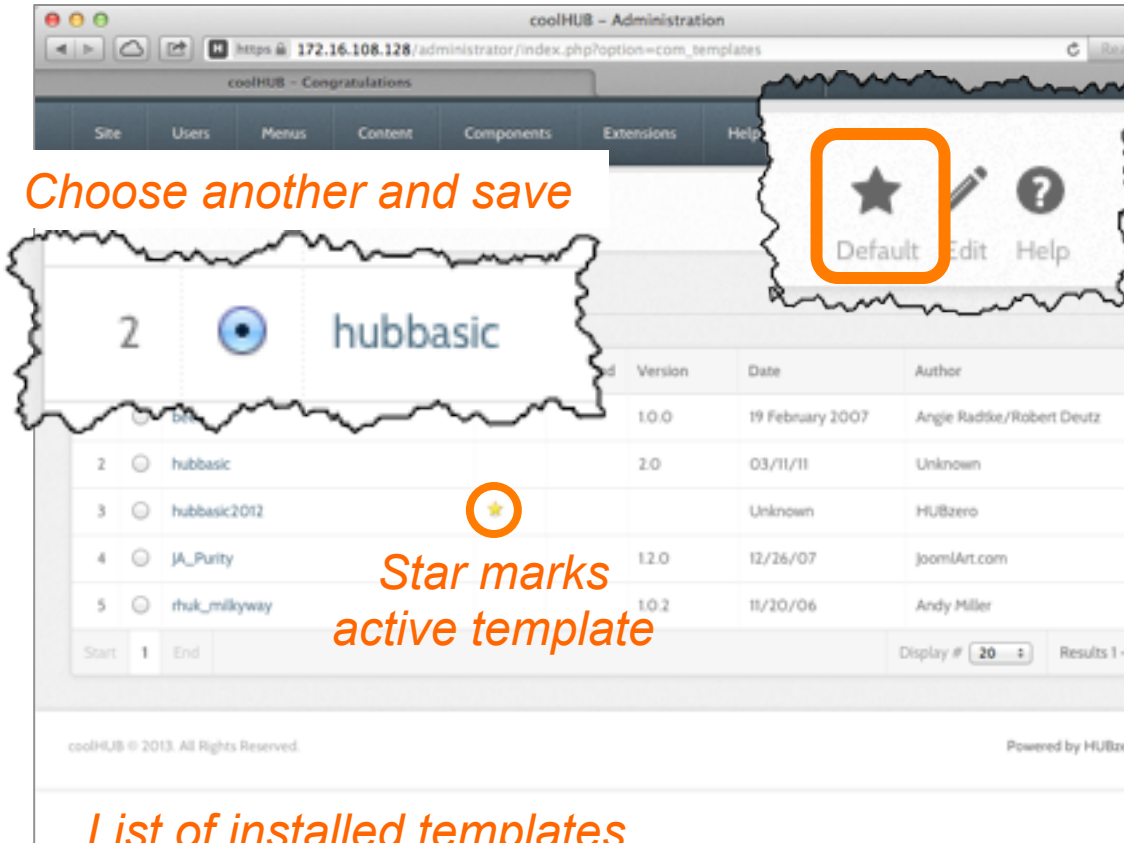

#### *List of installed templates*

### Same site, different templates

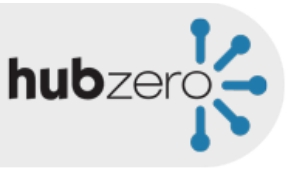

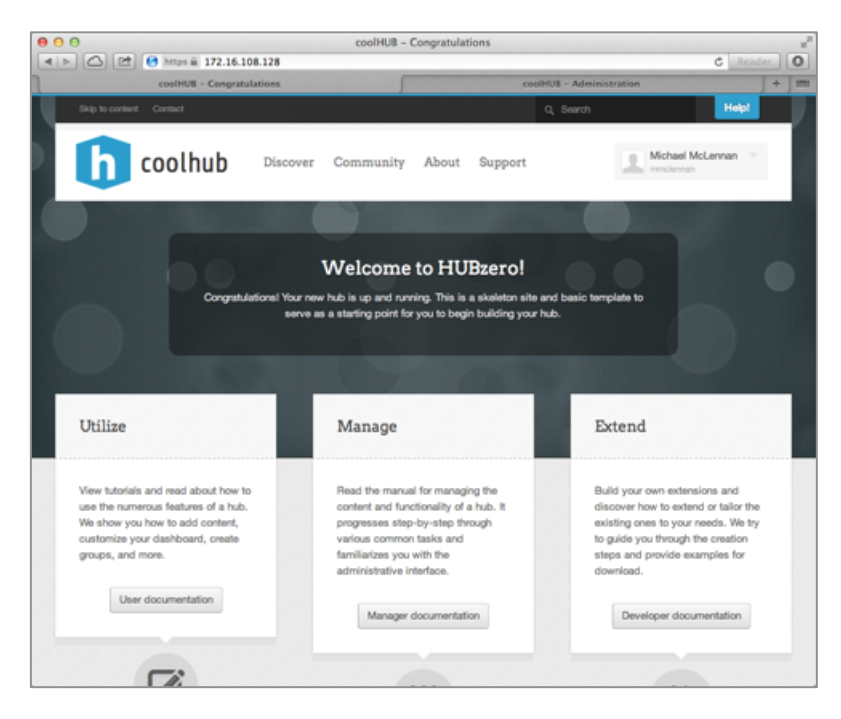

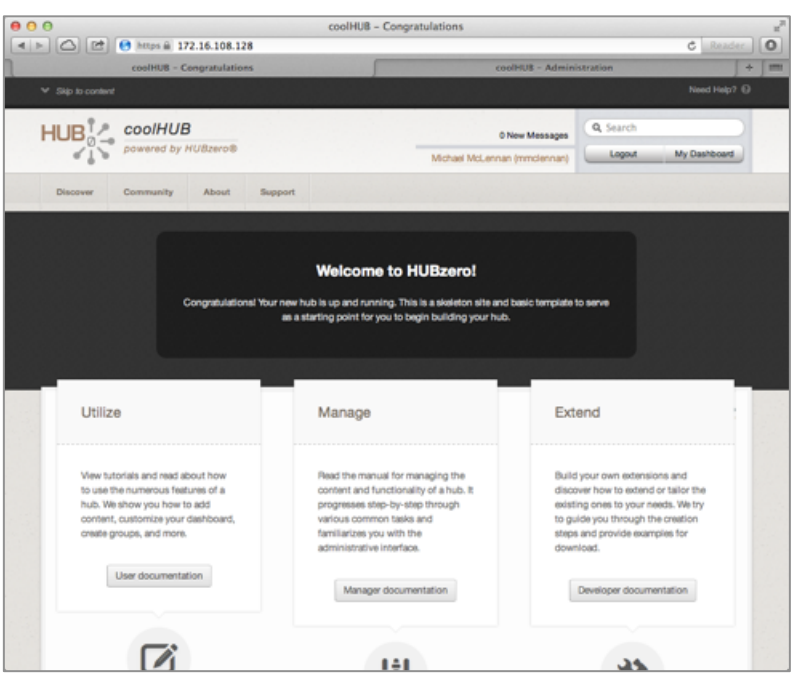

### hubbasic2012 hubbasic

### *Create your own templates:*  https://hubzero.org/documentation/1.1.0/webdevs/templates

Copyright © 2012 HUBzero Foundation, LLC

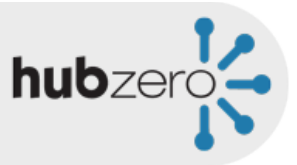

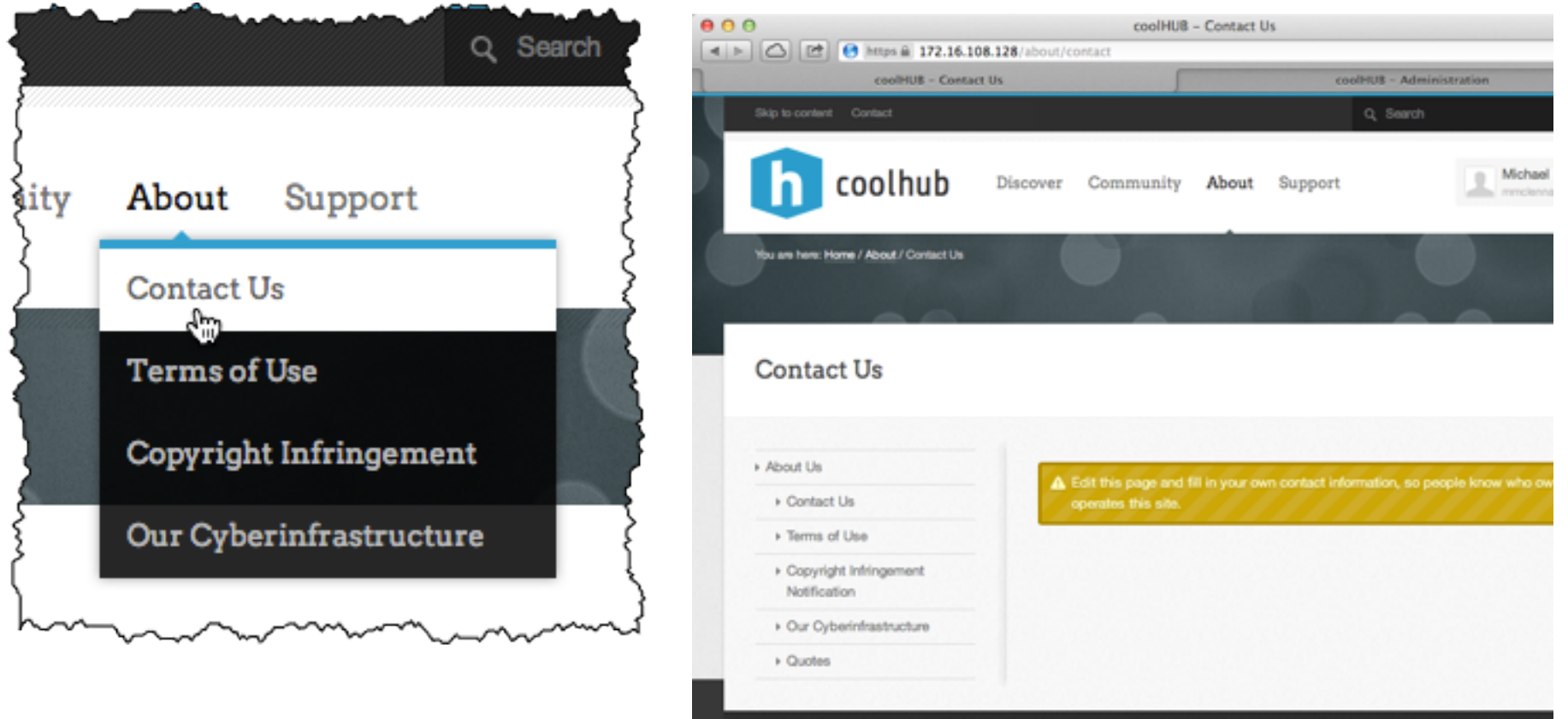

#### *See this page on the front end?*

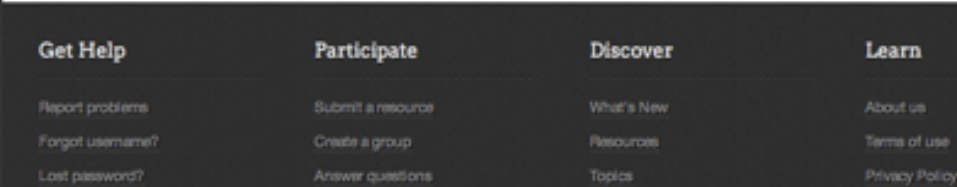

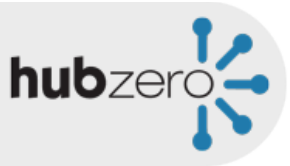

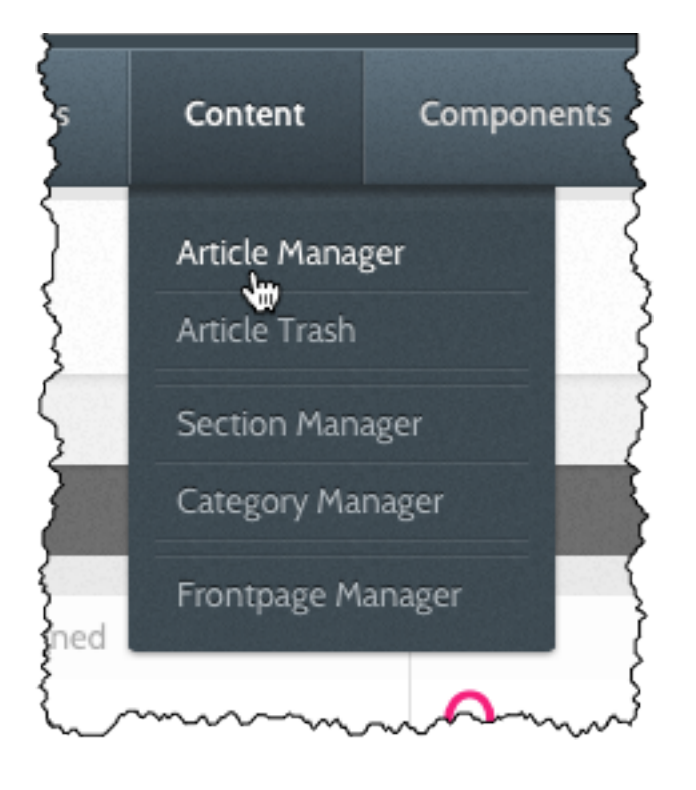

#### *Edit this page on the back end…*

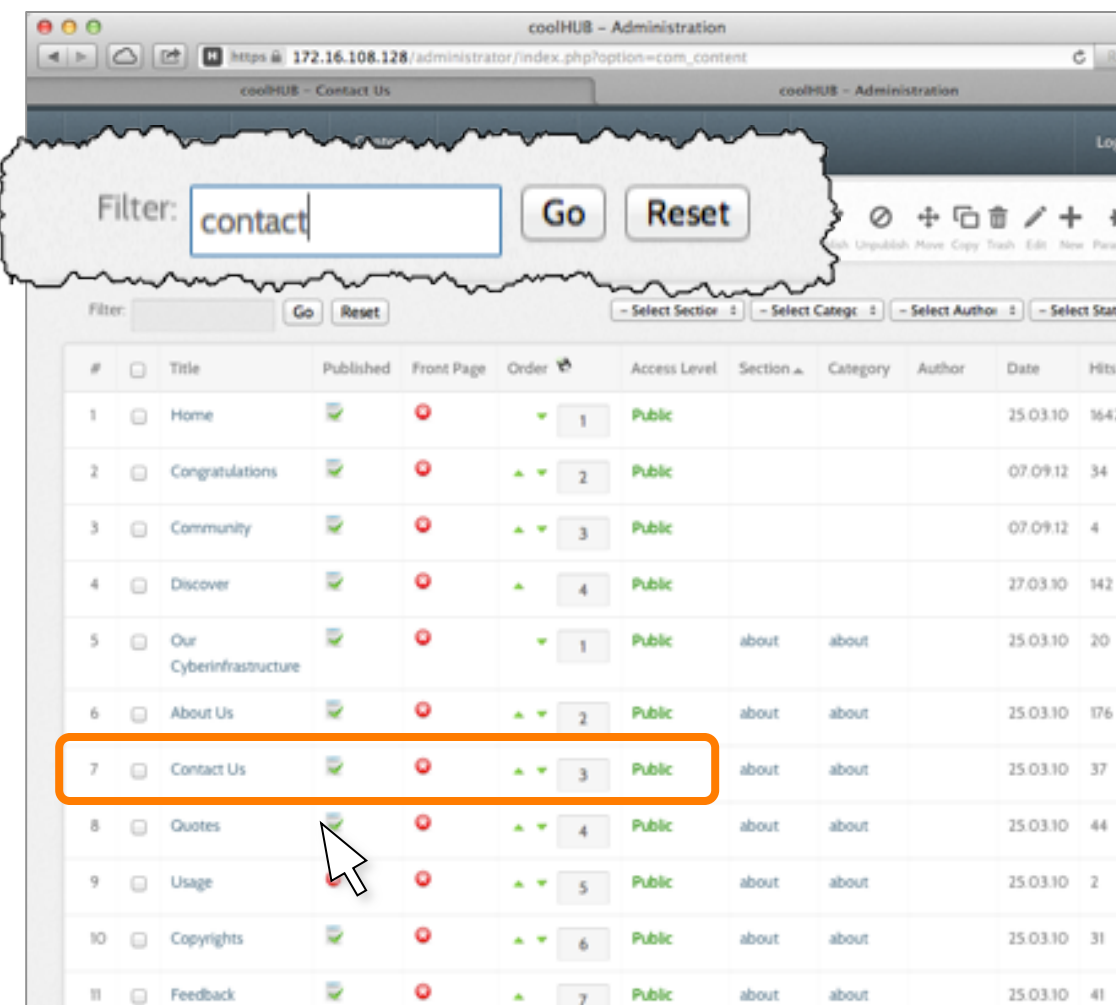

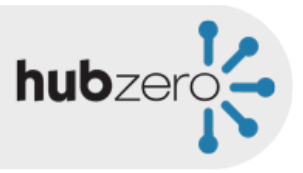

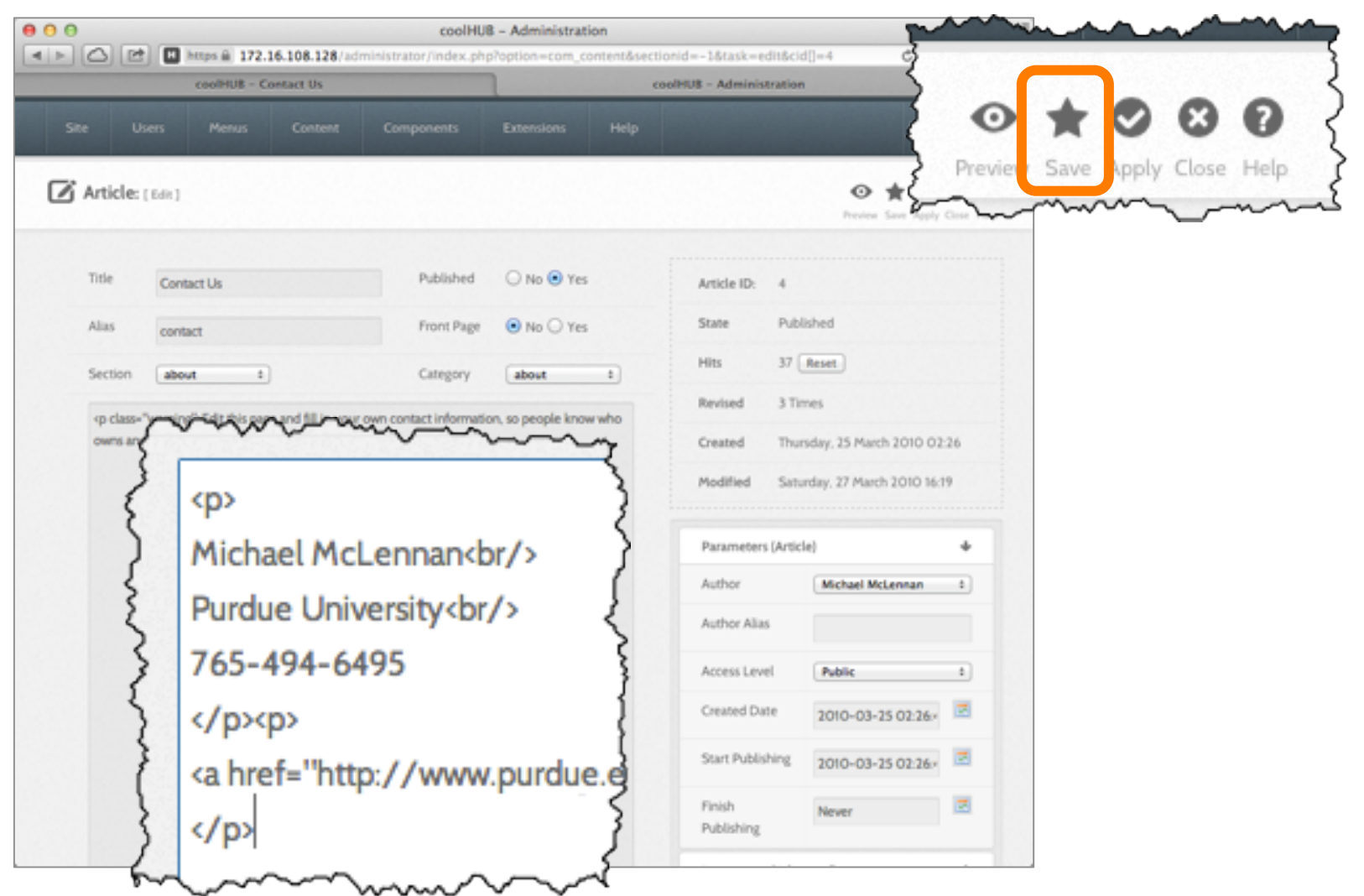

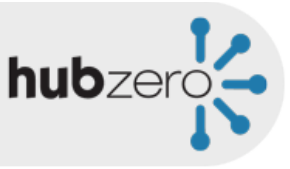

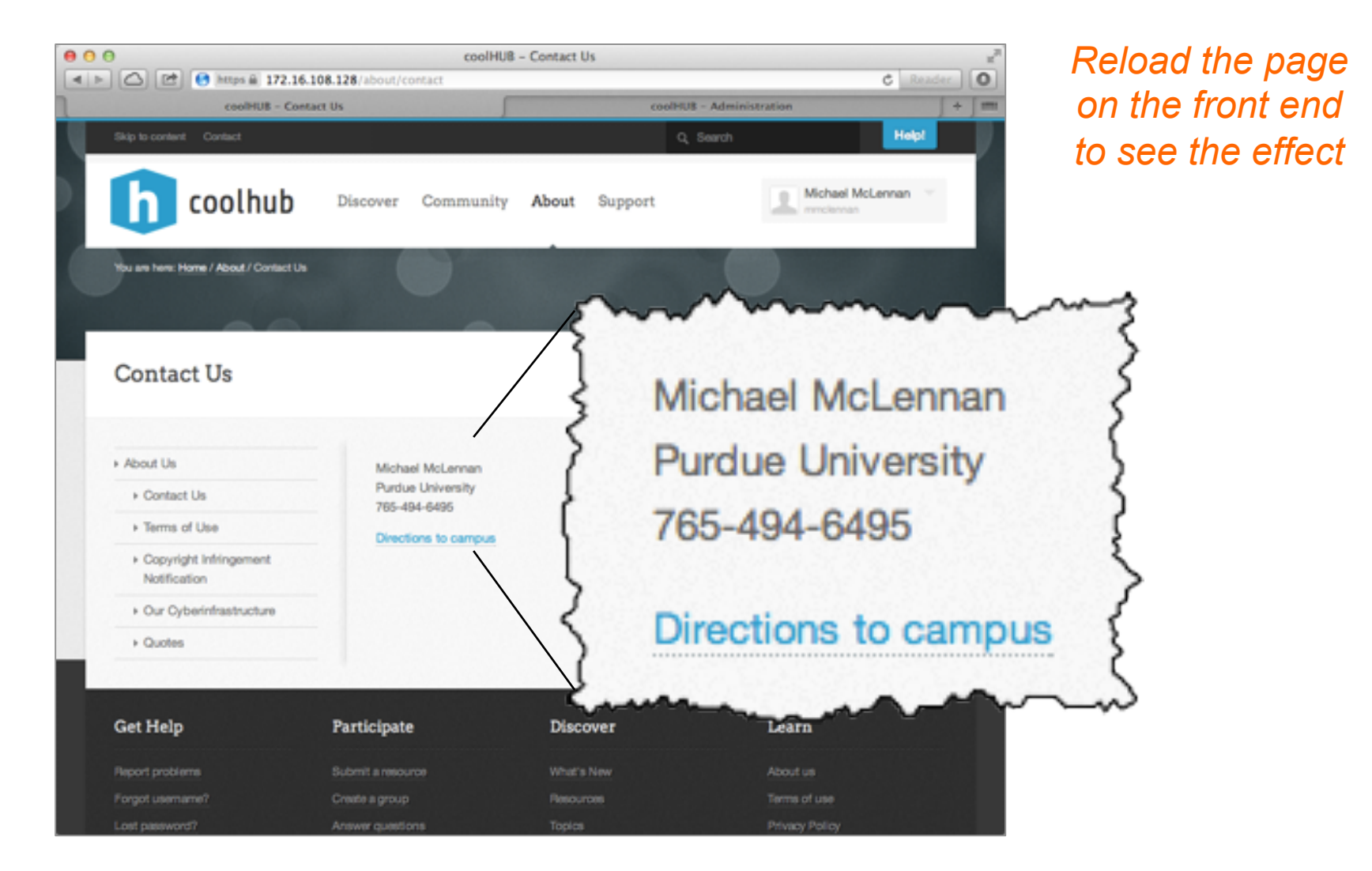

### Change the front page

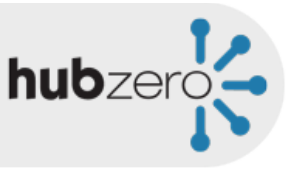

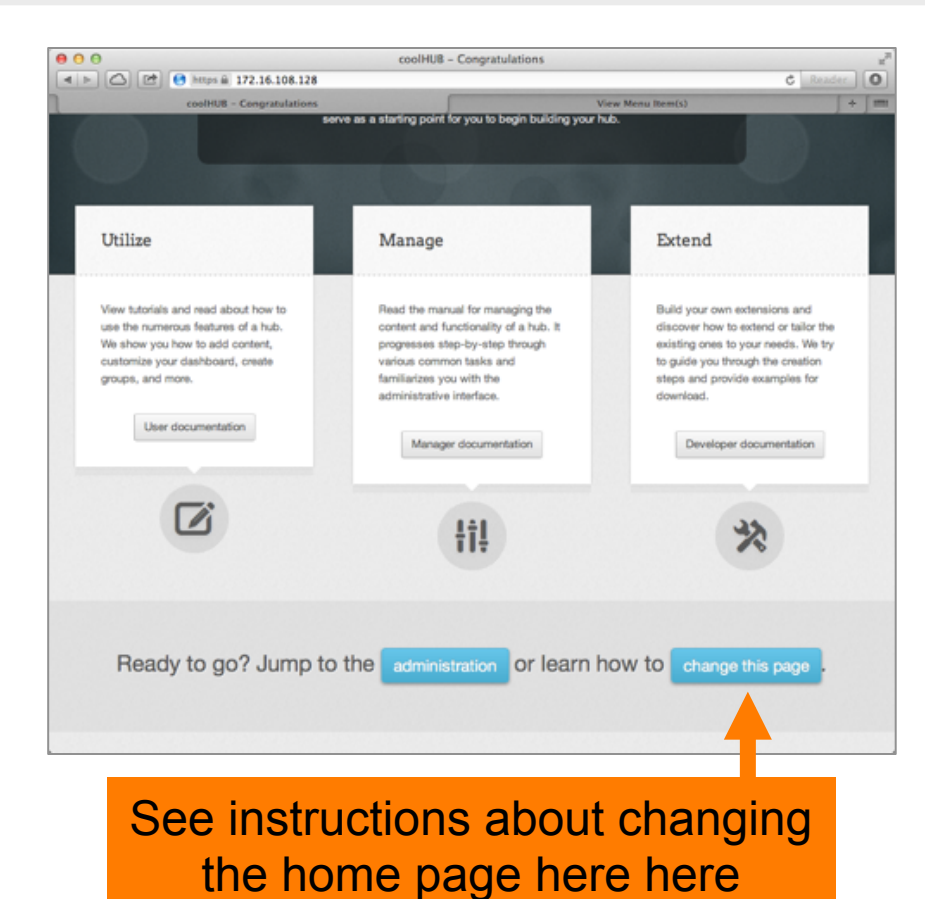

*Don't be fooled by various places in the back end that say "front page." Here's how it works…*

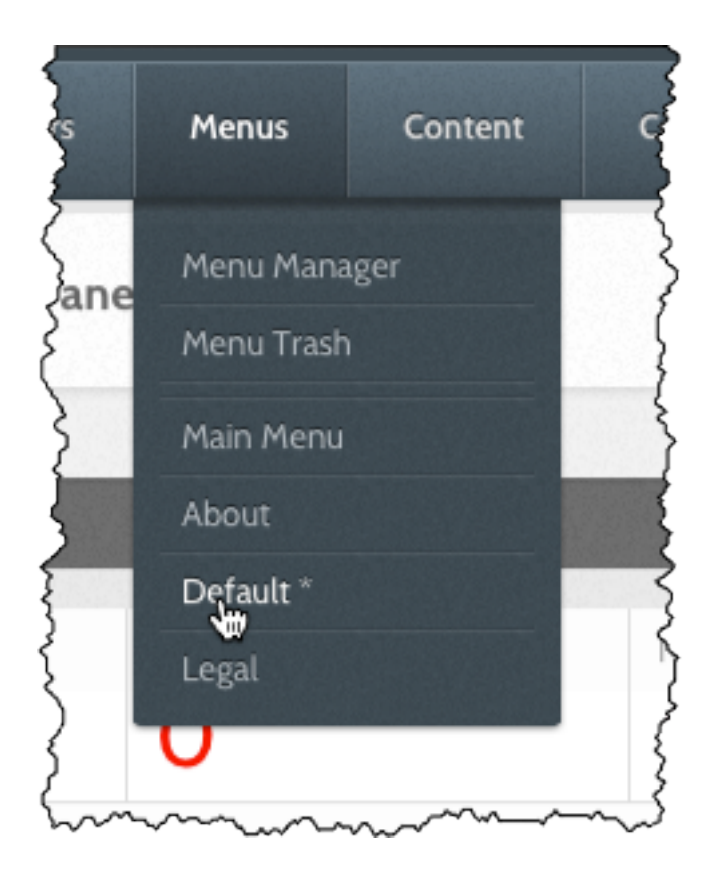

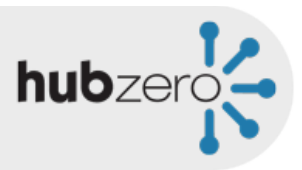

### Change the front page

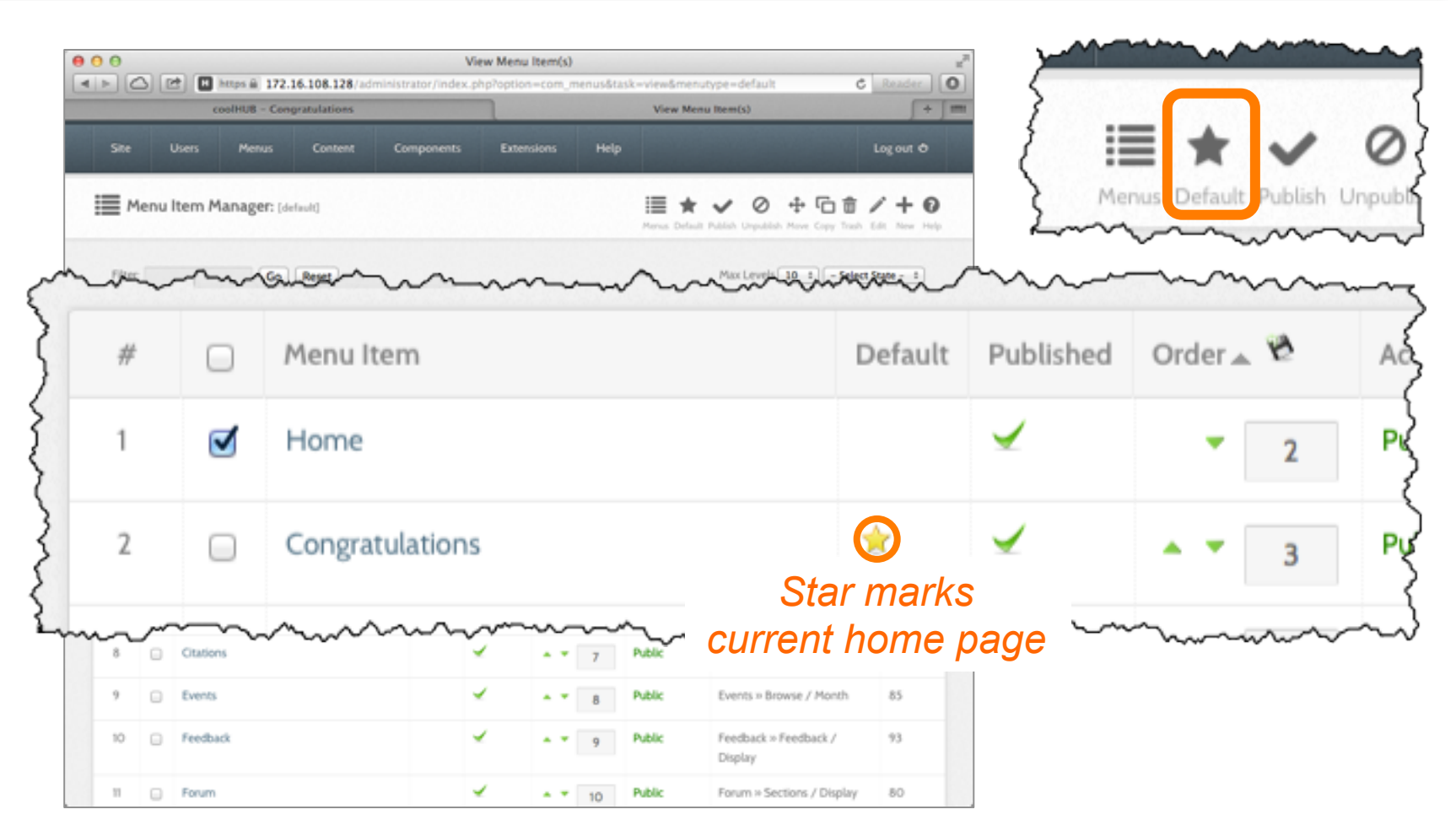

# Change the front page

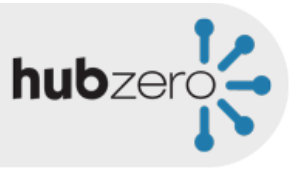

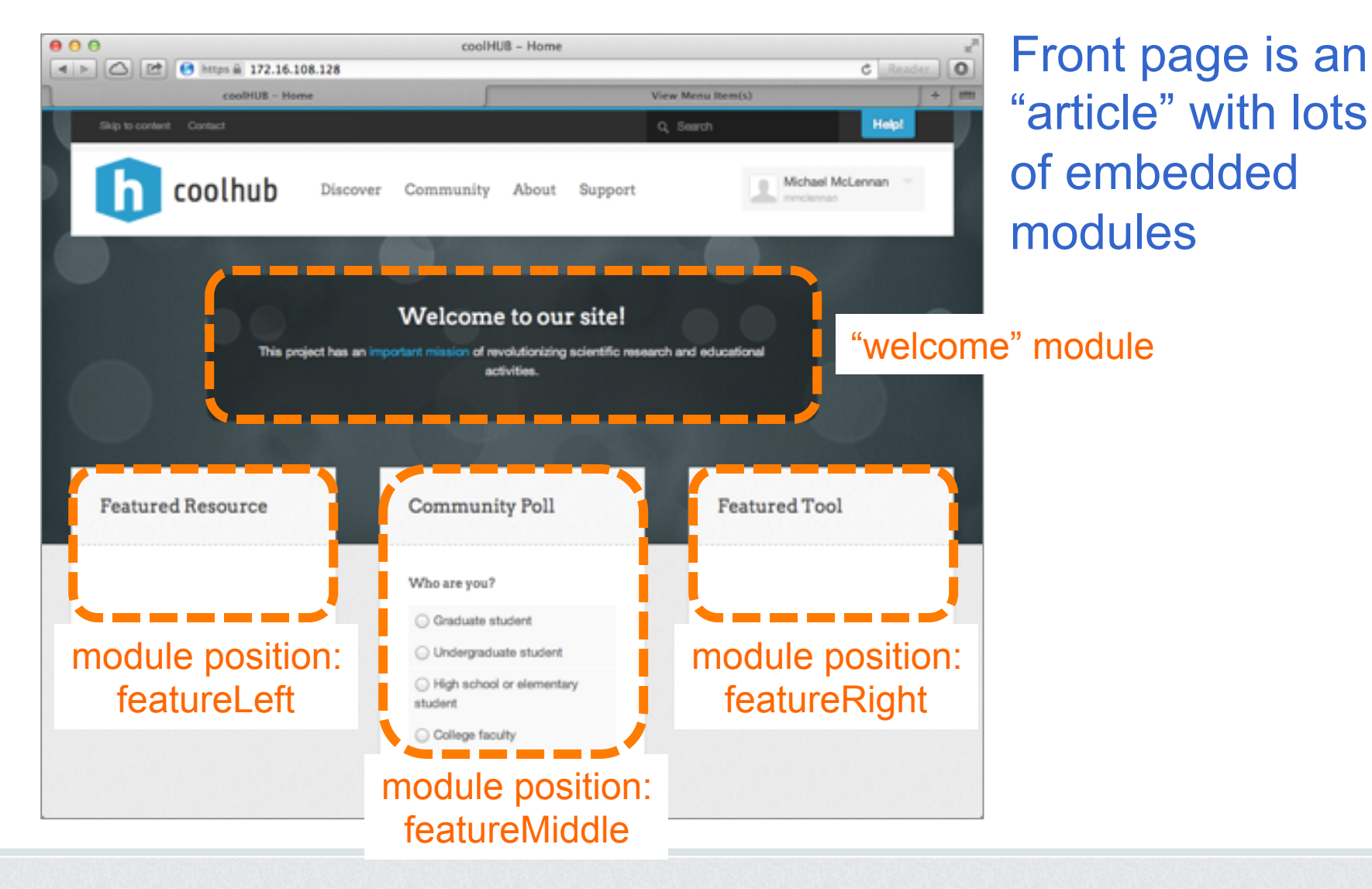

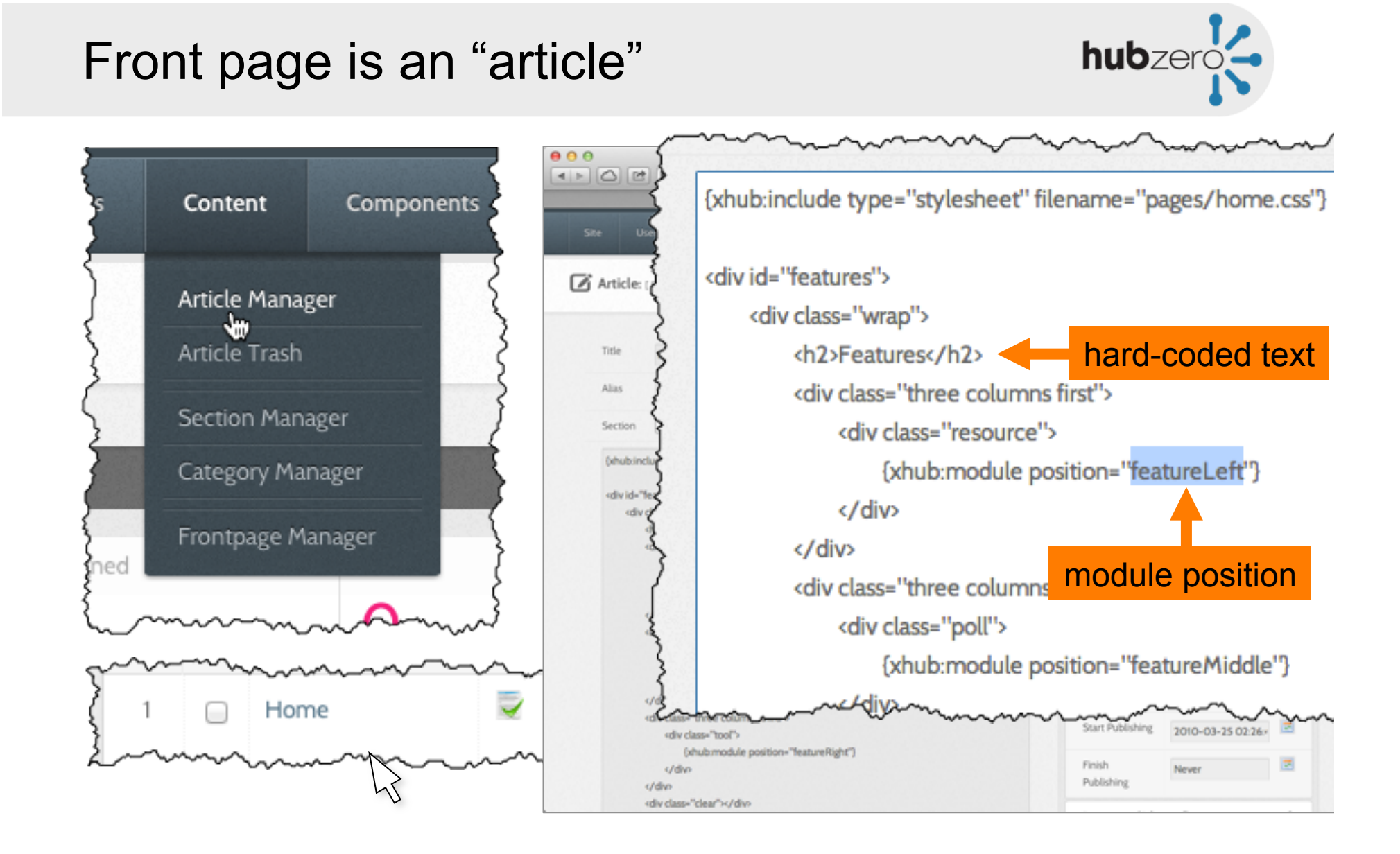

## Exploring modules

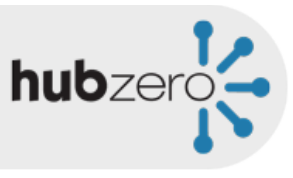

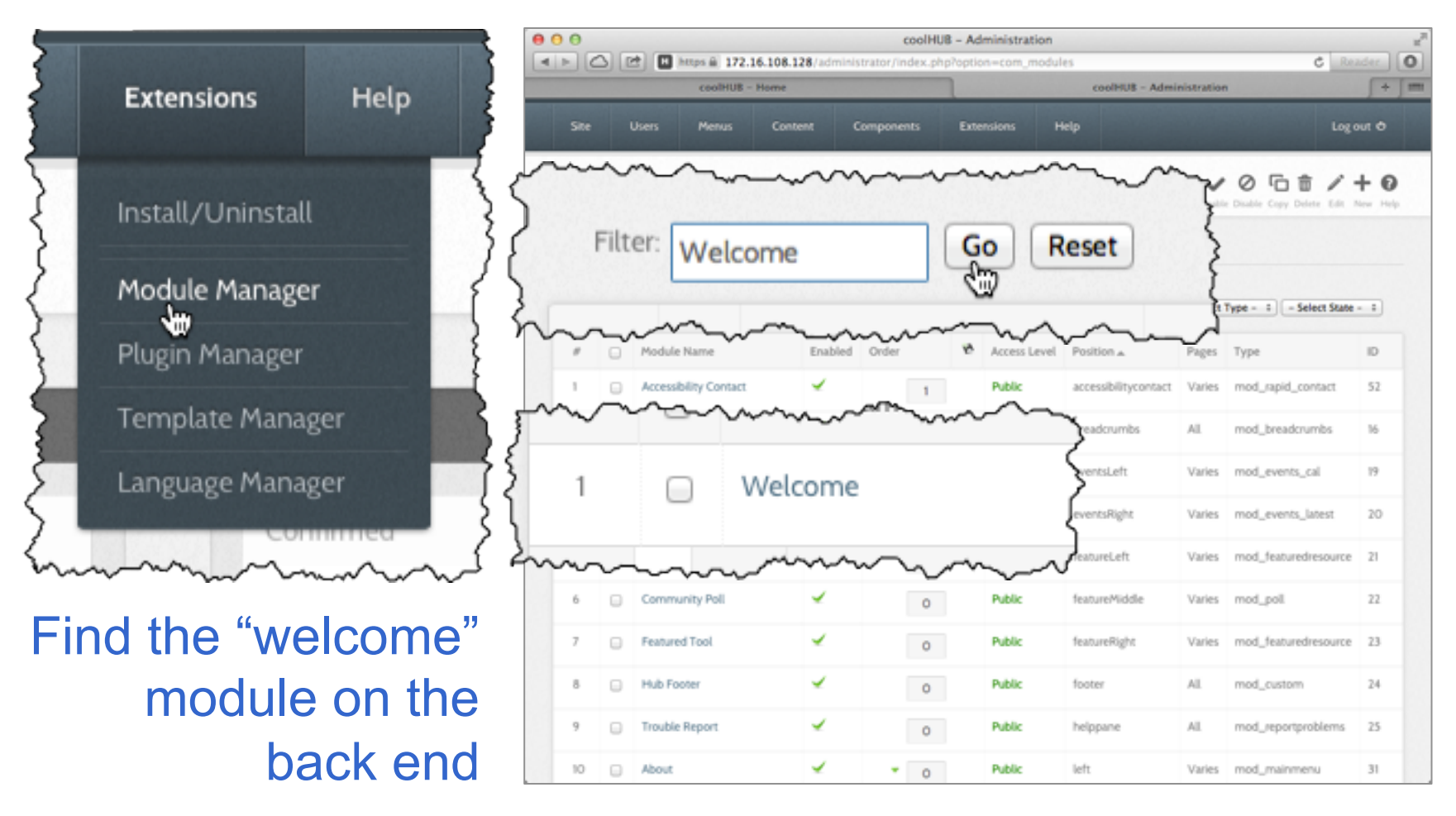

# Edit the "welcome" text

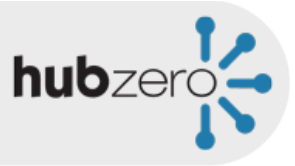

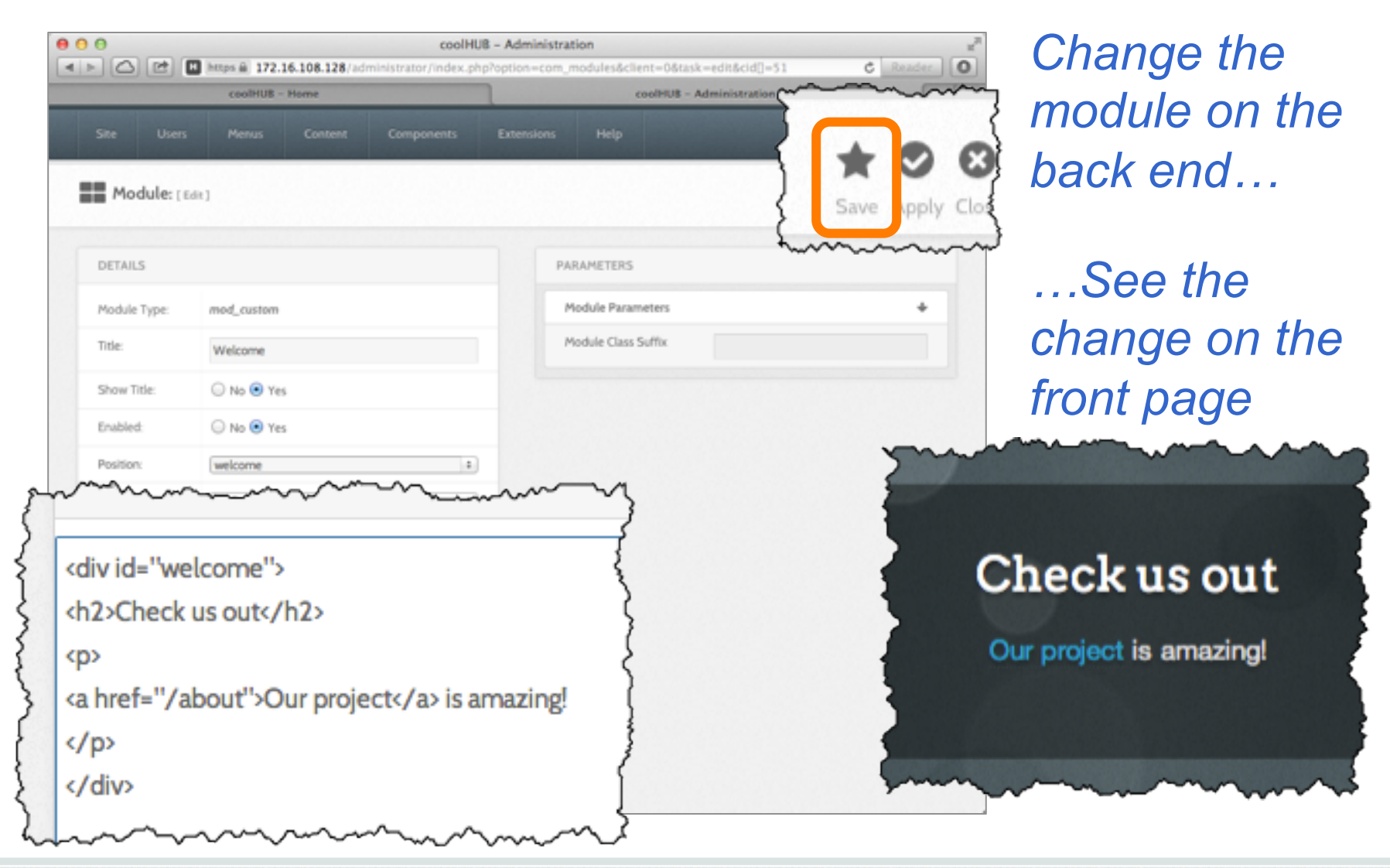

### Create new modules

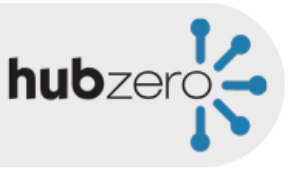

#### *From the module manager…*

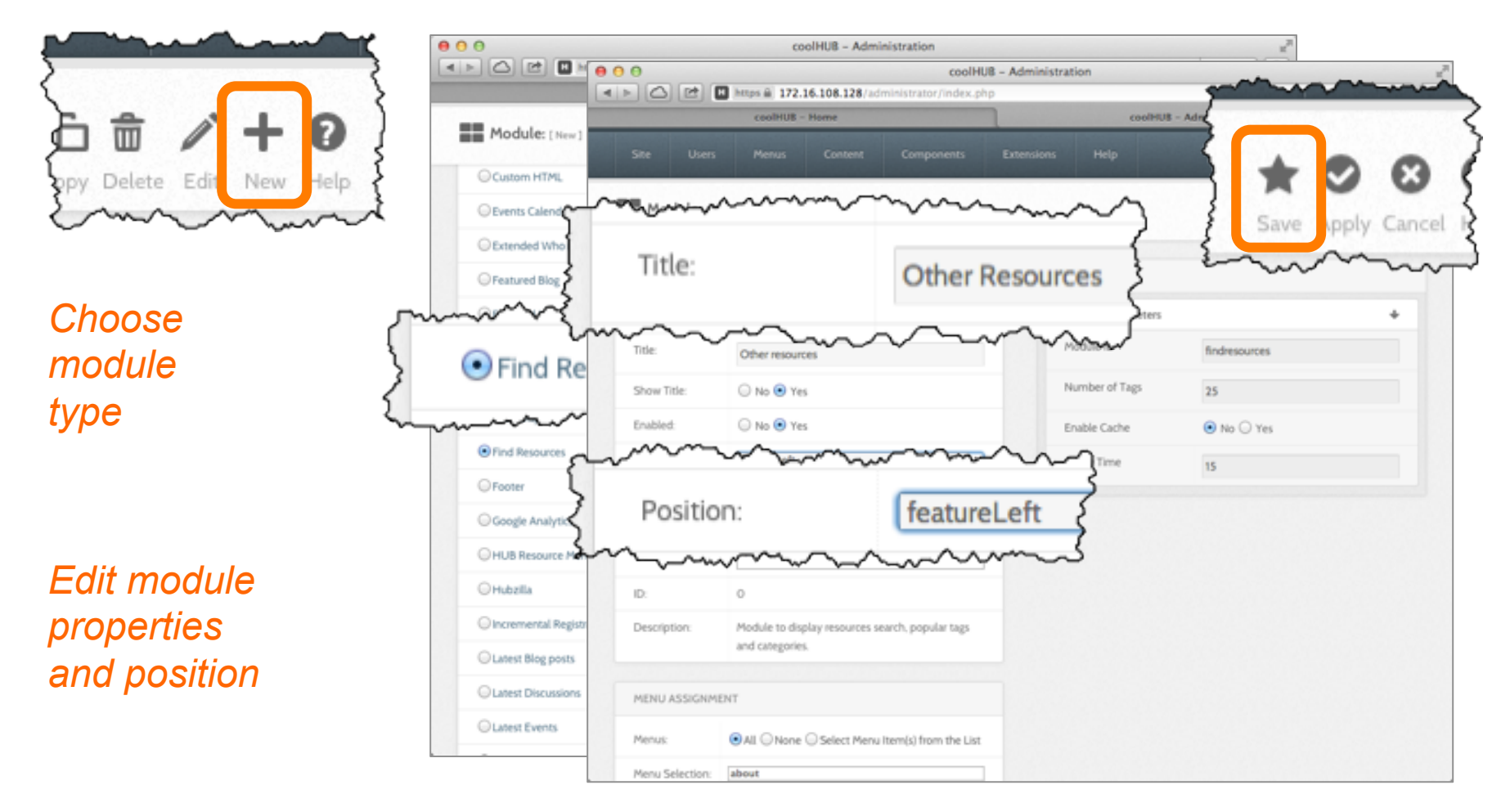

### Create new modules

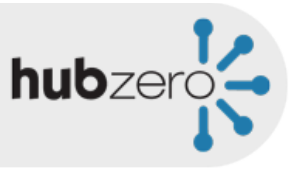

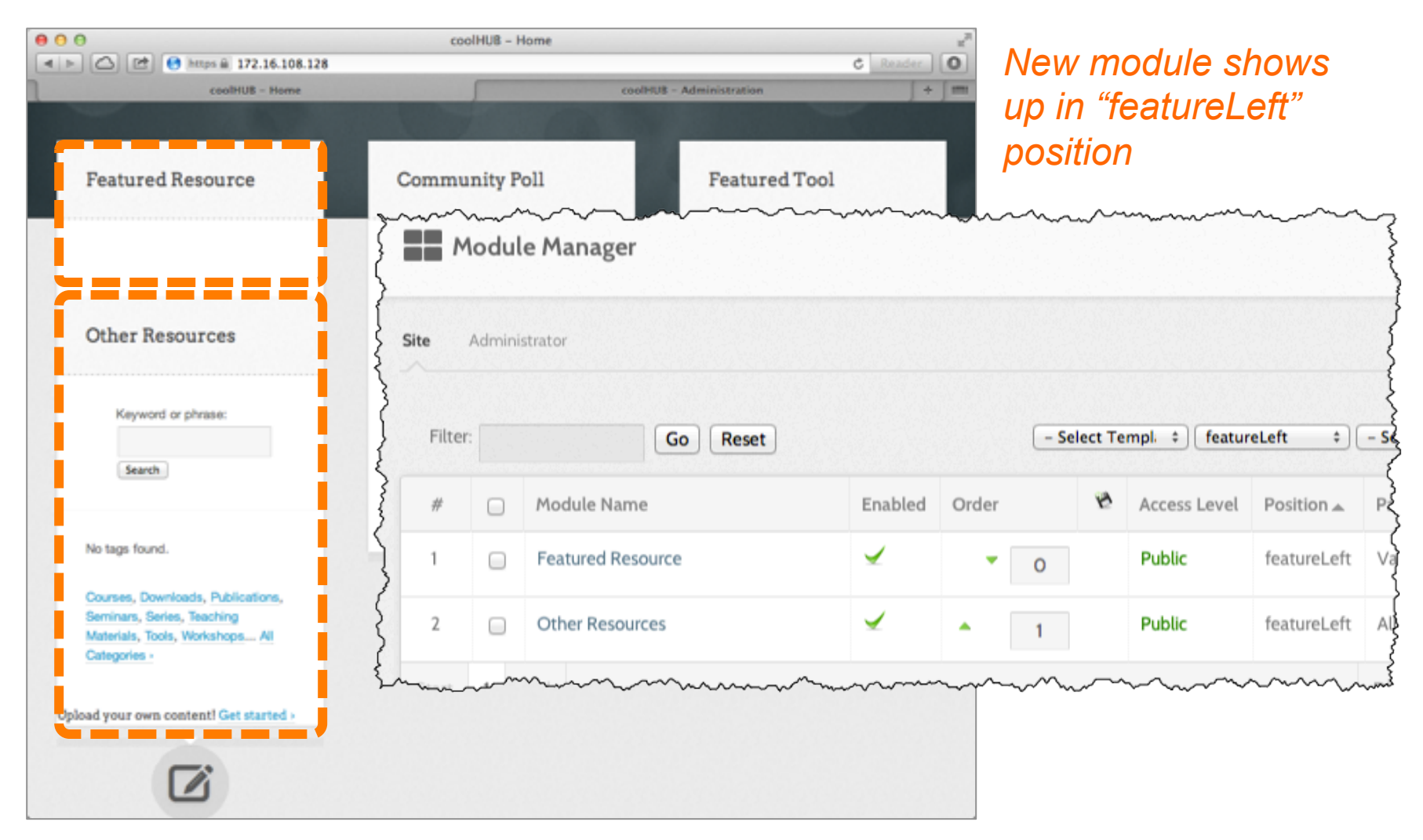